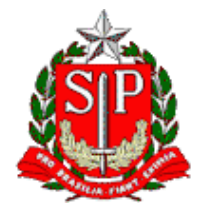

Tribunal de Contas do Estado de São Paulo **Escola Paulista de Contas Públicas**

**Conselhos Municipais de Educação** Perguntas e Respostas

LIVE no canal da EPCP no YouTube: [streaming.tce.sp.gov.br/lives](http://streaming.tce.sp.gov.br/lives) 

# **Haverá emissão de certificado aos participantes on-line. (mais informações no fim desta programação)**

**Público-Alvo:** Conselheiros Municipais de Educação, do CACS-FUNDEB, e demais interessados no Ensino e no Controle Social.

> Data: **13/04/2023** Horário das **14h30** às **15h30**

# **INSTRUTORES**

**ELIAS SANTOS FERREIRA** Diretor Técnico de Divisão

**SILVIA CRISTINA FERREIRA COSTA** Chefe Técnica da Fiscalização

**AUDRIA LUCINE MARTINS DE SOUZA**  Chefe Técnica da Fiscalização

### **OBJETIVO**

Esclarecer as dúvidas previamente encaminhadas pelos participantes, relacionadas ao Ensino, Fundeb e estruturação e funcionamento dos Conselhos Municipais de Educação e CACS-Fundeb.

Os interessados deverão enviar antecipadamente perguntas e sugestões de tema até o dia **10/04** por meio do link: <https://forms.office.com/r/im89UthEzT>

**As perguntas e as sugestões serão previamente selecionadas, dando prioridade para os assuntos que mais se repetem, e respondidas pelos instrutores durante a live.**

# **CONTEÚDO PROGRAMÁTICO**

- 1. Constituição Federal;
- 2. Lei 14.113/2021 Novo Fundeb;
- 3. Guia de orientação aos Membros do CACS-Fundeb, do TCESP.

### **Emissão de Certificado**

Para emitir o certificado é necessário ter cadastro no Ambiente Virtual de Aprendizagem (AVA) da Escola Paulista de Contas Públicas e acessar a página do curso.

Link do evento no AVA:<https://ead.tce.sp.gov.br/moodle/course/view.php?id=683> Instruções para o cadastro:<https://bit.ly/3wm2o8s>

**Participantes on-line:** No fim da transmissão será disponibilizado um formulário de avaliação no AVA, que deverá ser obrigatoriamente preenchido para liberar o certificado de participação correspondente à live avaliada. Esse formulário ficará disponível apenas por **24 horas** contadas a partir do horário previsto para o término da live.

Demais orientações para a emissão do certificado serão disponibilizadas no local e no chat da live no canal da EPCP no YouTube

Caso não tenha interesse em receber o certificado, basta acessar o seguinte link para assistir à live: <http://streaming.tce.sp.gov.br/lives/>